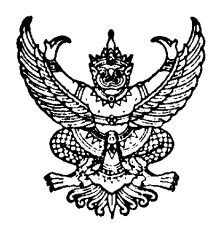

# ประกาศคณะวิศวกรรมศาสตร์ มหาวิทยาลัยสงขลานครินทร์ เรื่อง ทุนอุดหนุนวิจัย ประเภททั่วไป

---------------------------------

คณะวิศวกรรมศาสตร์ ได้จัดสรรทนสนับสนนการวิจัย ประเภทโครงการทั่วไป เพื่อเป็นการส่งเสริมและ สนับสนุนให้ คณาจารย์ ข้าราชการ และพนักงาน ของคณะวิศวกรรมศาสตร์ ได้มีโอกาสทำวิจัยที่มีคุณภาพ โดยมี รายละเอียดของทนดังนี้

## 1. วัตถุประสงค์ของการให้ทุน

้ เพื่อสนับสนนให้นักวิจัยสามารถทำวิจัยที่มีคณภาพทั้งด้านการวิจัยพื้นฐาน การวิจัยประยกต์ และการ วิจัยเชิงพัฒนา เพื่อสร้างองค์ความรู้ และเพิ่มความเข้มแข็งให้แก่นักวิจัยเพื่อรับทุนจากภายนอก

#### 2. มูลค่าทุน

ทนละไม่เกิน 200,000 บาท ระยะเวลาดำเนินการไม่เกิน 2 ปี

### 3. คุณสมบัติของผู้ขอรับทุน

- 3.1 หัวหน้าโครงการต้องเป็นอาจารย์ พนักงาน หรือข้าราชการในคณะวิศวกรรมศาสตร์
- 3.2 ไม่เป็นผู้ติดค้างการส่งรายงานการวิจัยฉบับสมบูรณ์ของโครงการวิจัยที่สิ้นสุดระยะเวลาการวิจัยไปแล้ว
- 3.3 หัวหน้าโครงการจะเสนอขอรับทนอดหนนการวิจัยจากเงินรายได้คณะวิศวกรรมศาสตร์ ในเวลา เดียวกันมากกว่า 1 โครงการไม่ได้
- 3.4 ผู้ขอรับทุนเสนอขอรับทุนในฐานะหัวหน้าโครงการได้ไม่เกิน 2 ครั้ง และจะขอรับทุนในครั้งที่ 2 ได้ ก็ต่อเบื่อได้ส่งรายงาบการวิจัยใบครั้งที่ 1 แล้ว

### 4. ลักษณะโครงการวิจัยที่เสนอขอรับทุน

4.1 โครงการวิจัยที่เสนอขอรับทุนจะต้องไม่เป็นโครงการวิจัยที่ได้รับการสนับสนุนทุนวิจัยจากแหล่งอื่น (ยกเว้นเงินอุดหนุนวิทยานิพนธ์สำหรับบัณฑิตศึกษา)

4.2 เป็นโครงการวิจัยที่ตรงกับวัตถุประสงค์การให้ทุนและควรเชื่อมโยงกับบัณฑิตศึกษา

### 5. ค่าตอบแทนนักวิจัย

;นักวิจัยสามารถตั้งงบประมาณค่าตอบแทนนักวิจัย จำนวนไม่เกิน 20,000 -บาท คณะฯ จ่ายค่าตอบแทน ้ดังกล่าว ก็ต่อเมื่อนักวิจัยได้จัดส่งรายงานฉบับสมบูรณ์ให้คณะฯ พิจารณาให้ความเห็นชอบแล้ว

6. การสมัครขอรับทุน

ผู้สมัครขอรับทุน จัดทำรายละเอียดแบบฟอร์มการเสนอโครงการวิจัยของคณะวิศวกรรมศาสตร์ (แบบวิจัย วศ. 1) เสนอผ่านภาควิชา จำนวน 3 ชุด

#### 7. การเสนอโครงการวิจัยขอรับทุน

น้สมัครขอรับทน สามารถเสนอโครงการวิจัยได้ตลอดปีงบประมาณ

#### 8. การพิจารณาจัดสรรทน

้คณะวิศวกรรมศาสตร์ พิจารณาสนับสนุนโครงการวิจัยที่ตรงกับวัตถุประสงค์ของการให้ทุน

- 9. การรับทน
	- ่ 9.1 เมื่อได้รับอนุมัติทุนแล้ว ผู้ได้รับทุนต้องทำสัญญากับคณะวิศวกรรมศาสตร์ตามแบบที่คณะฯ ้กำหนด ทั้งนี้ นักวิจัยสามารถดำเนินการวิจัยได้ก็ต่อเมื่อลงนามในสัญญารับทนเรียบร้อย แล้ว
	- 9.2 การเปลี่ยนแปลงใด ๆ เกี่ยวกับรายละเอียดตามโครงการที่ได้รับอนุมัติแล้ว ต้องได้รับอนุมัติจาก คณะฯ ก่อนดำเนินการ
	- 9.3 ในกรณีที่ผู้ได้รับทุนไม่สามารถทำการวิจัยต่อไปได้และประสงค์จะขอยุติการวิจัย ให้ผู้รับทุนยื่น ้คำร้องต่อคณะฯ และจัดส่งรายงานผลการวิจัยพร้อมหลักฐานการเบิกจ่ายเงิน เพื่อพิจารณาอนุมัติ
	- ่ 9.4 คณะวิศวกรรมศาสตร์สงวนสิทธิ์ที่จะระงับการให้ทุน ในกรณีที่ผู้ได้รับทุนไม่ปฏิบัติตามประกาศนี้ หรือตามที่กำหนดไว้ในโครงการวิจัย ตลอดจนตามสัญญาการรับทน
	- 9.5 ขอสงวนสิทธิ์ที่จะระงับการให้ทุน ภายใต้ดุลยพินิจของคณะกรรมการวิจัย

#### 10. การรายงานความก้าวหน้าและการส่งรายงานฉบับสมบูรณ์

- 10.1 รายงานความก้าวหน้า: จัดส่งรายงานความก้าวหน้าของการวิจัย จำนวน 4 ชุด ทุก 6 เดือน (นับตั้งแต่รับเงินงวดแรก)
- 10.2 รายงานฉบับสมบูรณ์
	- 10.2.1 ส่งรายงานฉบับสมบูรณ์ (ฉบับร่าง) จำนวน 4 ชุด ให้คณะพิจารณาให้ความเห็นชอบ ก่อนจัดทำรายงานฉบับจริง
	- 10.2.2 ส่งรายงานฉบับสมบูรณ์ (ฉบับจริง) จำนวน 6 ชุด ภายใน 3 เดือน หลังเสร็จสิ้นโครงการ โดยจัดส่งในรูปของ E-file
	- 10.2.3 การจัดทำรายงานฉบับสมบูรณ์ และรายงานความก้าวหน้าให้เป็นไปตามรูปแบบที่ คณะกำหนด

้ทั้งนี้ในภายงานการวิจัยหรือในการตีพิมพ์หรือการเผยแพร่ในลักษณะอื่นๆ ให้ระบุข้อความว่า "ได้รับทนอดหนนการวิจัยจากเงินรายได้คณะวิศวกรรมศาสตร์ มหาวิทยาลัยสงขลานครินทร์ ปีงบประมาณ ......." ในกิตติกรรมประกาศ หรือที่ใด ที่หนึ่งตามความเหมาะสม

11. การจ่ายเงินทุนสนับสนุน

คณะวิศวกรรมศาสตร์จะจ่ายเงินทุนสนับสนุน โดยแบ่งจ่ายเป็น 3 งวดคือ

ึ่งวดแรก จำนวน 50% ของจำนวนเงินทนที่ได้รับทั้งหมดโดยไม่รวมค่าตอบแทนนักวิจัย **หลังจากได้** <u>ลงนามในสัญญารับทุนเรียบร้อยแล้ว</u>

**งวดที่สอง** จำนวน 50% ของจำนวนเงินทุนที่ได้รับทั้งหมดโดยไม่รวมค่าตอบแทนนักวิจัย เมื่อผู้รับทุน ได้จัดส่งรายงานความก้าวหน้าครั้งแรก และร**ายงานความก้าวหน้านั้นได้รับความเห็นชอบ** จากคณะฯ

# **งวดที่สาม** ค่าตกบแทนนักวิจัย คณะฯ จ่ายค่าตกบแทนดังกล่าว ก็ต่กเมื่อนักวิจัยได้จัดส่ง**รายงาน** <u>ิ ฉบับสมบรณ์ให้คณะฯ พิจารณาให้ความเห็นชอบแล้ว</u>

<u>้หมายเหตุ:</u> กรณีที่มีความจำเป็นต้องเบิกจ่ายเงินงวดใดงวดหนึ่งมากกว่ากรอบวงเงินที่คณะฯ กำหนดใน แต่ละงวด ให้นักวิจัยชี้แจงเหตุผลความจำเป็นเสนอต่อคณะกรรมการวิจัย เพื่อพิจารณาอนุมัติเป็นกรณีๆ ไป

12. **หมวดค่าใช้จ่ายและหลักฐานค่าใช้จ่าย** หลักฐานค่าใช้จ่ายในการดำเนินการวิจัย ให้ถือปฏิบัติเป็นไป ตามเกณฑ์ที่กำหนดตามประกาศมหาวิทยาลัยสงขลานครินทร์ และการเก็บหลักฐานค่าใช้จ่ายให้เป็นไปตามระเบียบ กระทรวงการคลัง

ประกาศ ณ วันที่ 2 ตุลาคม 2549

(รองศาสตราจารย์ ดร.ชูศักดิ์ ลิ่มสกุล) คณบดีคณะวิศวกรรมศาสตร์